# Gefen

# **DVI Booster**

EXT-DVI-141B User Manual

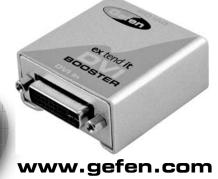

# Gefen

# DVI Booster

User Manual

# www.gefen.com

Download from Www.Somanuals.com. All Manuals Search And Download.

#### Technical Support:

| Telephone | (818) 772-9100 |
|-----------|----------------|
|           | (800) 545-6900 |
| Fax       | (818) 772-9120 |

Technical Support Hours: 8:00 AM to 5:00 PM Monday thru Friday PST.

#### Write To:

Gefen, LLC c/o Customer Service 20600 Nordhoff St Chatsworth, CA 91311

#### www.gefen.com

support@gefen.com

#### Notice

Gefen, LLC reserves the right to make changes in the hardware, packaging and any accompanying documentation without prior written notice.

DVI Booster is a trademark of Gefen, LLC

© 2010 Gefen, LLC, All Rights Reserved

All trademarks are the property of their respective owners

Rev X2

# **ASKING FOR ASSISTANCE**

#### Technical Support:

| Telephone | (818) 772-9100 |
|-----------|----------------|
|           | (800) 545-6900 |
| Fax       | (818) 772-9120 |

Technical Support Hours:

8:00 AM to 5:00 PM Monday thru Friday.

#### Write To:

Gefen, LLC c/o Customer Service 20600 Nordhoff St Chatsworth, CA 91311

www.gefen.com

support@gefen.com

#### Notice

Gefen, LLC reserves the right to make changes in the hardware, packaging and any accompanying documentation without prior written notice.

DVI Booster is a trademark of Gefen, LLC

© 2010 Gefen, LLC, All Rights Reserved

All trademarks are the property of their respective owners

Rev X2

Download from Www.Somanuals.com. All Manuals Search And Download.

- 1 Introduction
- 2 Operation Notes
- 3 Features
- 4 Panel Layout
- 5 Connecting And Operating The DVI Booster
- 6 Specifications
- 7 Warranty

## CONTENTS

- 1 Introduction
- 2 Operation Notes
- 3 Features
- 4 Panel Layout
- 5 Connecting And Operating The DVI Booster
- 6 Specifications
- 7 Warranty

Congratulations on your purchase of the DVI Booster. Your complete satisfaction is very important to us.

#### Gefen

Gefen delivers innovative, progressive computer and electronics add-on solutions that harness integration, extension, distribution and conversion technologies. Gefen's reliable, plug-and-play products supplement cross-platform computer systems, professional audio/video environments and HDTV systems of all sizes with hard-working solutions that are easy to implement and simple to operate.

#### The Gefen DVI Booster

Gefen's DVI Booster reconditions the HD signal sent over long cable, essentially eliminating the video degradation that occurs beyond 15-feet.

A sort of cable companion, the DVI Booster requires no extra power supply, additional wiring or sender and receiver system. It's an inconspicuous single box solution that makes extending HDTV over copper cables a breeze.

#### How It Works

This plug and play installation takes mere seconds. You simply connect the extension cable on one side of the DVI Booster and the display's cable on the other side. The DVI Booster sits between the end of your DVI cable and your display. You also have the option of connecting another DVI cable to the Booster, daisy chaining Boosters and cables for greater distances.

#### 1

### INTRODUCTION

Congratulations on your purchase of the DVI Booster. Your complete satisfaction is very important to us.

#### Gefen

Gefen delivers innovative, progressive computer and electronics add-on solutions that harness integration, extension, distribution and conversion technologies. Gefen's reliable, plug-and-play products supplement cross-platform computer systems, professional audio/video environments and HDTV systems of all sizes with hard-working solutions that are easy to implement and simple to operate.

#### The Gefen DVI Booster

Gefen's DVI Booster reconditions the HD signal sent over long cable, essentially eliminating the video degradation that occurs beyond 15-feet.

A sort of cable companion, the DVI Booster requires no extra power supply, additional wiring or sender and receiver system. It's an inconspicuous single box solution that makes extending HDTV over copper cables a breeze.

#### How It Works

This plug and play installation takes mere seconds. You simply connect the extension cable on one side of the DVI Booster and the display's cable on the other side. The DVI Booster sits between the end of your DVI cable and your display. You also have the option of connecting another DVI cable to the Booster, daisy chaining Boosters and cables for greater distances.

#### READ THESE NOTES BEFORE INSTALLING OR OPERATING THE DVI BOOSTER

- The DVI Booster is powered passively by the source. If the source does not output the required 5V for operation, a powered booster, instead of this passive booster, will be required (part# EXT-DVI-141SB or EXT-DVI-141SBP). Optionally, a 5V power can also be added by placing a DVI Mate With Power (part# ADA-DVI-FFWP) in the video chain before the DVI Booster.
- Maximum single cable that can be used with the DVI Booster is 100 feet at a resolution of 1920 x 1200.
- Multiple units can be daisy chained together to extend the video signal for longer distances.

2

# **OPERATION NOTES**

#### READ THESE NOTES BEFORE INSTALLING OR OPERATING THE DVI BOOSTER

- The DVI Booster is powered passively by the source. If the source does not output the required 5V for operation, a powered booster, instead of this passive booster, will be required (part# EXT-DVI-141SB or EXT-DVI-141SBP). Optionally, a 5V power can also be added by placing a DVI Mate With Power (part# ADA-DVI-FFWP) in the video chain before the DVI Booster.
- Maximum single cable that can be used with the DVI Booster is 100 feet at a resolution of 1920 x 1200.
- Multiple units can be daisy chained together to extend the video signal for longer distances.

#### Features

- · Connects DVI computers with DVI outputs to DVI compatible displays or projectors
- Maintains highest DVI single link video resolution
- Supports DDWG standard for DVI compliant monitors
- Installs in minutes

#### Package Includes

- (1) DVI Booster
- (1) User's Manual

3

# FEATURES

#### Features

- · Connects DVI computers with DVI outputs to DVI compatible displays or projectors
- Maintains highest DVI single link video resolution
- Supports DDWG standard for DVI compliant monitors
- Installs in minutes

#### Package Includes

- (1) DVI Booster
- (1) User's Manual

### PANEL LAYOUT

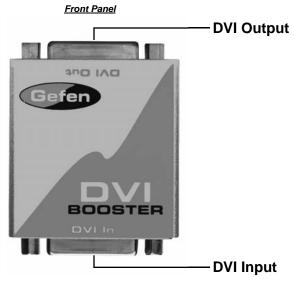

4

PANEL LAYOUT

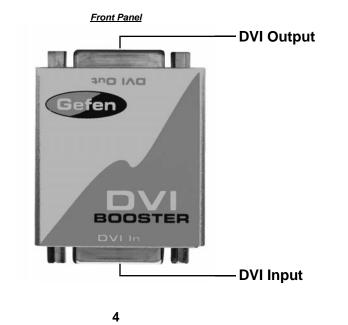

Download from Www.Somanuals.com. All Manuals Search And Download.

# CONNECTING AND OPERATING THE DVI BOOSTER

#### How to Connect the DVI Booster

- 1. Connect the long DVI cable from the source into the "DVI In" on the front of the DVI Booster. The DVI Booster is placed next to your display to regenerate the DVI cable.
- Connect a short DVI cable from the "DVI Out" connection in the back of the DVI Booster to your display or projector.
- 3. If there is no video signal or there is signal noise in the picture, adjust the EQ Trim Pot located underneath the DVI Booster using a small flat head screw driver.

5

## CONNECTING AND OPERATING THE DVI BOOSTER

#### How to Connect the DVI Booster

- 1. Connect the long DVI cable from the source into the "DVI In" on the front of the DVI Booster. The DVI Booster is placed next to your display to regenerate the DVI cable.
- Connect a short DVI cable from the "DVI Out" connection in the back of the DVI Booster to your display or projector.
- 3. If there is no video signal or there is signal noise in the picture, adjust the EQ Trim Pot located underneath the DVI Booster using a small flat head screw driver.

# **SPECIFICATIONS**

| Video Amplifier Bandwidth       | 1.65 Gbps                          |
|---------------------------------|------------------------------------|
| Video Pixel Rate                | 165 Mhz                            |
| Input Video Signal              | 1.2 Volts p-p                      |
| Input DDC Signal                |                                    |
| Maximum Single Link Range       | 1920 x 1200 x 60hz                 |
| DVI Input/Output Connector Type | DVI-I 29 Pin Female (Digital Only) |
| Dimensions                      | 1.75" W x 1" H x 2.25" D           |
| Shipping Weight                 | 1 lb.                              |

6

# SPECIFICATIONS

| Video Amplifier Bandwidth       | 1.65 Gbps                          |
|---------------------------------|------------------------------------|
| Video Pixel Rate                | 165 Mhz                            |
| Input Video Signal              | 1.2 Volts p-p                      |
| Input DDC Signal                | 5 Volts p-p (TTL)                  |
| Maximum Single Link Range       | 1920 x 1200 x 60hz                 |
| DVI Input/Output Connector Type | DVI-I 29 Pin Female (Digital Only) |
| Dimensions                      | 1.75" W x 1" H x 2.25" D           |
| Shipping Weight                 | 1 lb.                              |

Free Manuals Download Website <u>http://myh66.com</u> <u>http://usermanuals.us</u> <u>http://www.somanuals.com</u> <u>http://www.4manuals.cc</u> <u>http://www.4manuals.cc</u> <u>http://www.4manuals.cc</u> <u>http://www.4manuals.com</u> <u>http://www.404manual.com</u> <u>http://www.luxmanual.com</u> <u>http://aubethermostatmanual.com</u> Golf course search by state

http://golfingnear.com Email search by domain

http://emailbydomain.com Auto manuals search

http://auto.somanuals.com TV manuals search

http://tv.somanuals.com